# MANUAL DE<br>NORMALIZAÇÃO

## **BIBLIOTECA DA ECA**

2019

### Biblioteca da ECA/USP

## Manual de normalização da Biblioteca da ECA: complementar às Diretrizes USP (ABNT)

Elaborado por Lilian Viana, Marina Macambyra e Walber Lustosa Revisado por Alessandra V. Canholi Maldonado Atualizado de acordo com a NBR6023 2018

> São Paulo 2019

#### **SUMÁRIO**

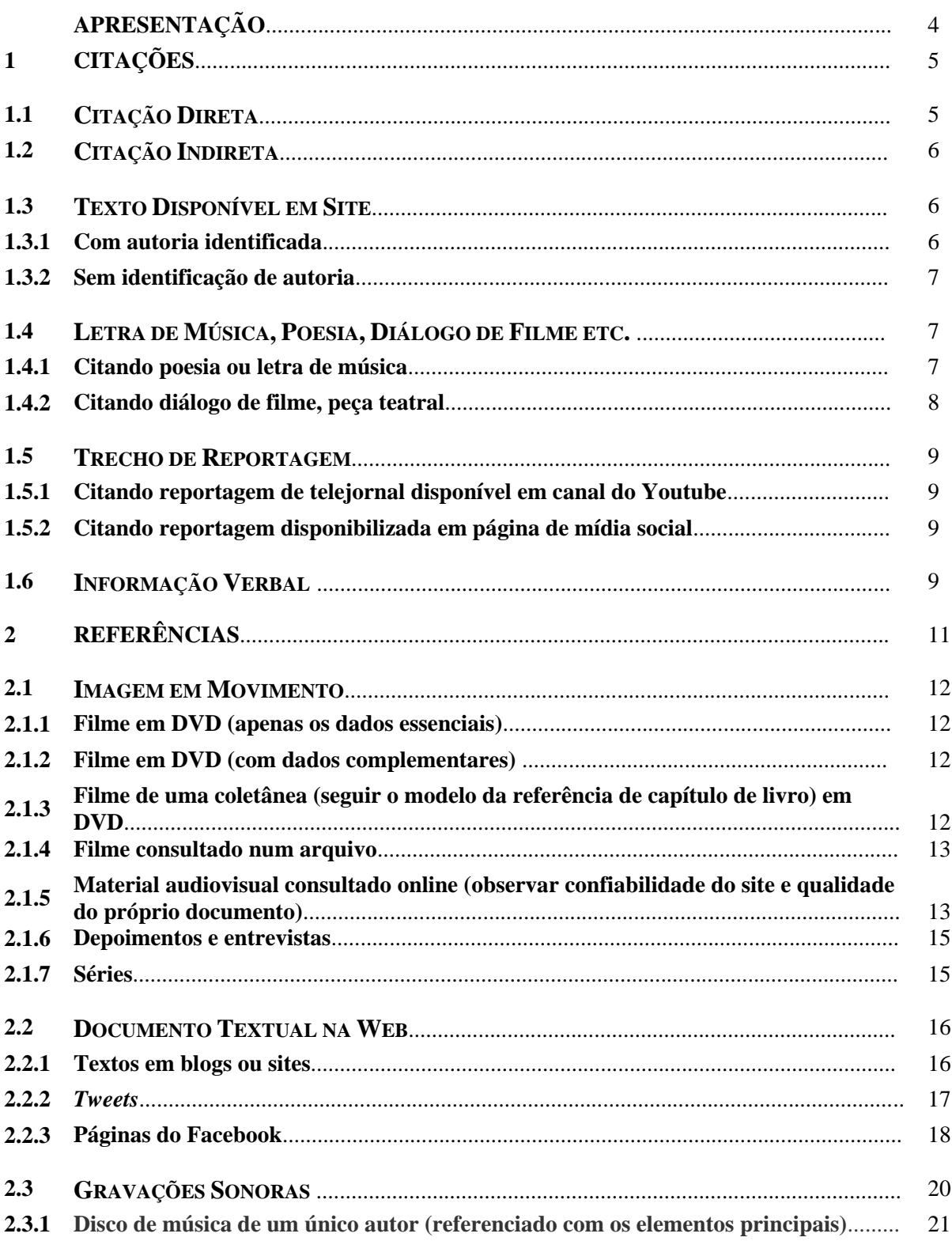

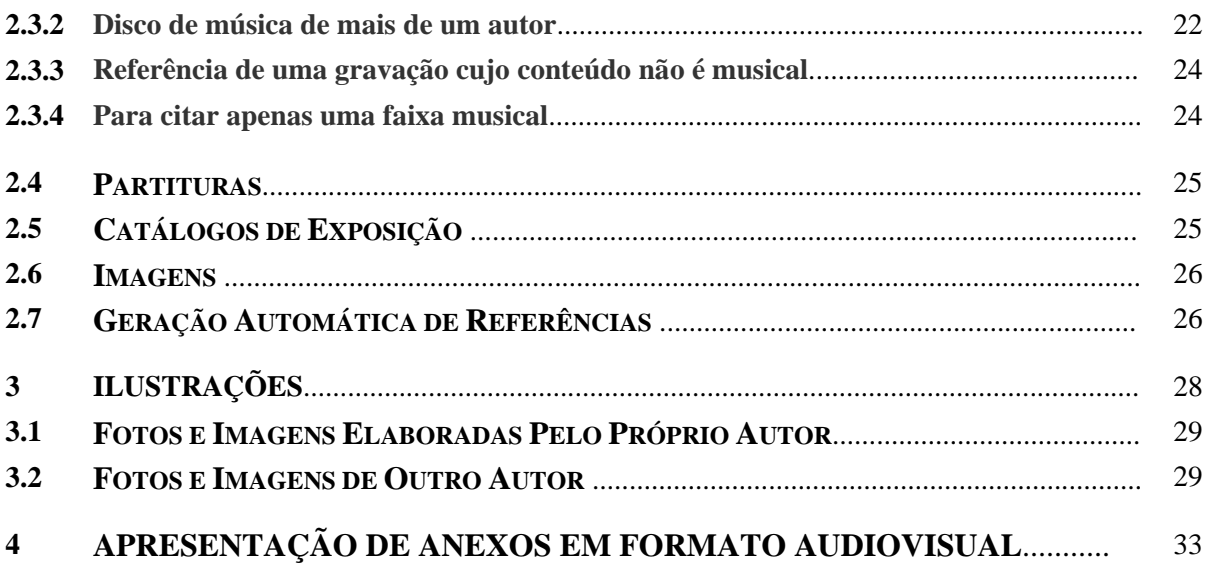

#### **APRESENTAÇÃO**

Este manual complementa as orientações das **Diretrizes para apresentação de teses e dissertações da USP, 3ª edição**. Apresenta sugestões para a elaboração de referências e citações que não estão suficientemente explicadas nas referidas diretrizes, mas que são bastante usadas pelos pesquisadores das áreas de artes e comunicações. As normas NBR6023 e NBR10520 – que trazem poucos exemplos para os casos aqui apresentados – foram tomadas como base para o estabelecimento dessas sugestões, em consonância com a função primeira da elaboração normalizada de referências e citações: fazer com que o leitor seja direcionado com clareza para as obras citadas e referenciadas no texto.

#### **1 CITAÇÕES**

Fazer citações corretamente é fundamental ao trabalho acadêmico. Por quê?

Garante que o leitor saiba as obras que você consultou e possa consultá-las. Para isso, todas as obras citadas devem constar nas Referências.

A NBR 10520 - Citações em documentos, de 2002, tem seu foco em documentos textuais impressos. Entretanto, atualmente há outras demandas no momento da citação. O objetivo deste tópico é auxiliar na elaboração das citações de tipos documentais não contemplados pela NBR 10520, a qual nos reportaremos para construir os exemplos aqui fornecidos. O importante é termos clareza que uma citação bem feita permitirá que o leitor compreenda de qual documento determinado trecho foi retirado, podendo consultá-lo caso desejar.

Os exemplos foram elaborados com base no sistema autor-data de citação. Antes de partirmos para exemplos não contemplados na NBR 10520, vejamos o que a norma expõe sobre citação direta e indireta.

#### **1.1 CITAÇÃO DIRETA**

É quando você reproduz literalmente um trecho escrito por outra pessoa.

Trechos com até 3 linhas: incorporar ao parágrafo inserindo a frase entre aspas.

• Ver p. 53 das Diretrizes<sup>1</sup>.

Trechos a partir de 4 linhas: fazer um novo parágrafo, com recuo de 4 cm da margem esquerda e letra menor. Não utilize aspas.

• Ver p. 54 das Diretrizes.

1

IMPORTANTE: Nas citações diretas é obrigatório indicar a página em que consta o trecho consultado.

<sup>1</sup> Ao empregar o termo "Diretrizes" ao longo deste manual, referimo-nos às *Diretrizes para apresentação de teses e dissertações da USP, 3ª edição.*

#### **1.2 CITAÇÃO INDIRETA**

Quando você se apropria das ideias de uma ou mais obras e utiliza em seu trabalho, com suas próprias palavras. Nesse caso, não se utiliza aspas.

• Ver p. 54 das Diretrizes.

Os sistemas escolares organizados pelos Estados, sob a inspiração das elites, constituíram-se, menos em instrumentos de renovação, voltando-se, sobretudo, à conservação e difusão do ensino tradicional e da cultura dominante. É somente após  $1920 - \text{com as}$ transformações advindas com o fim da Primeira Grande Guerra e seus reflexos econômicos, sociais e políticos -, que se inicia um movimento mais consistente contra o analfabetismo, com novas orientações no âmbito da educação. Esta passou, então, a ser encarada como elemento relevante pelo campo político, considerada capaz de transformar o país (GOMES, 1983, p. 33; SCHWARTZMAN; BOMENY; COSTA, 1984, p. 51).

#### IMPORTANTE: Na citação indireta é opcional indicar o número da(s) página(s)

Nas [Diretrizes para apresentação de dissertações e teses da USP](http://www.livrosabertos.sibi.usp.br/portaldelivrosUSP/catalog/view/111/95/491-1) há exemplos de citações de diversos documentos (livros, artigos, capítulos de livros etc.) e de vários tipos (mais de um autor, sem autor etc.).

Vejamos agora algumas possíveis situações envolvendo vários outros recursos que não constam das Diretrizes ou que necessitam de mais explicações.

Para fins de facilitar a visualização dos elementos da citação, logo abaixo apresentaremos a referência.

#### **1.3 TEXTO DISPONÍVEL EM SITE**

Para textos disponíveis em sites há um diferencial: mesmo sendo uma citação direta não será possível indicar o número da página.

#### **1.3.1 Com autoria identificada**

Citação direta de até 3 linhas:

"Com o questionamento dos valores políticos, sociais e econômicos da sociedade urbana, A Cidade e as Serras, de Eça de Queirós, tornou-se um clássico da literatura portuguesa" (KIYOMURA, 2017).

Referência:

KIYOMURA, Leila. "A Cidade e as Serras" questiona os valores da sociedade urbana. **Jornal da USP**. São Paulo, 07 ago. 2017. Disponível em: http://jornal.usp.br/cultura/a-cidade-e-asserras-questiona-os-valores-da-sociedade-urbana/. Acesso em: 14 ago. 2017.

#### **1.3.2 Sem identificação de autoria**

Citação direta de até 3 linhas:

"Ao mesmo tempo em que trabalhava como catadora de lixo, registrava, apesar de ter cursado apenas as séries iniciais do primário, seu testemunho do cotidiano da comunidade em cadernos que encontrava no lixo" (CAROLINA, 2017).

Referência:

CAROLINA de Jesus. *In*: WIKIPÉDIA: a enciclopédia livre. [San Francisco, CA: Wikimedia Foundation, 2010]. Disponível em: https://pt.wikipedia.org/wiki/Carolina\_de\_Jesus. Acesso em: 10 out. 2017.

#### **1.4 LETRA DE MÚSICA, POESIA, DIÁLOGO DE FILME ETC.**

Para citar trecho de letra de música, poesia, diálogos de filme primeiramente devemos lembrar-nos das regras apresentadas na NBR10520 para citação direta e indireta (tópicos 1.1 e 1.2 deste manual).

Destacamos que o trabalho acadêmico tem sempre a presença do autor e em muitos momentos este deve escolher a forma pela qual deseja apresentar as informações, sem perder de vista a clareza e coerência desta apresentação.

#### **1.4.1 Citando poesia ou letra de música**

Exemplo 1: Uso de barra oblíqua para separar versos e barra oblíqua dupla para separar estrofes

Peço ao Cão da Madrugada / o au-au carinhoso e rouco. / Volte a Eneida, muito amada, / do bem que ela fez – um pouco. // (O que aí fica escrito é / sem exclusão de José.) (ANDRADE, 2011, p. 105).

Exemplo 2: Apresentação dos versos e estrofes seguindo a mudança de linhas

Peço ao Cão da Madrugada o au-au carinhoso e rouco. Volte a Eneida, muito amada, do bem que ela fez – um pouco.

(O que aí fica escrito é sem exclusão de José.) (ANDRADE, 2011, p. 105).

Referência:

ANDRADE, Carlos Drummond de. **Versos de circunstância**. Organização Eucanaã Ferraz. São Paulo: IMS, 2011.

**Dúvida frequente**: Caso o trecho citado tenha até 3 linhas, é realmente obrigatório incorporá-

lo ao parágrafo, inserindo-o entre aspas?

**Resposta:** Aqui devemos lembrar que a NBR 10520 faz esta afirmação, mas se o autor do texto considerar importante fazer tal destaque a opção será sempre dele.

#### **1.4.2 Citando diálogo de filme, peça teatral**

Exemplo 1:

- Incomodou?
- Incomodou o quê?
- Ahhhh a miséria ai estampada na porta da empresa...
- Ela não tem a menor condição de trabalhar, viu o braço dela? A que ponto chega o ser humano.
- É explícito demais né? (QUANTO..., 2005, 28 min).

#### Referência:

QUANTO vale ou é por quilo? Direção: Sérgio Bianchi. Brasil: Agravo Produções Cinematográficas, 2005. 1 DVD (108 min).

#### **1.5 TRECHO DE REPORTAGEM**

#### **1.5.1 Citando reportagem de telejornal disponível em canal do Youtube**

Para citar uma reportagem apresentada em telejornal que está disponível em canal do Youtube, lembre-se que você deve remeter seu leitor para o local no qual acessou a reportagem, portanto, o Youtube.

#### **Citação:**

O primeiro ministro espanhol Mariano Rajoy (JORNAL..., 2017, 5 min 27 s) "afirmou que o terrorismo nunca vai derrotar o povo que ama a liberdade."

Referência:

JORNAL Nacional 17/08/2017 - ao vivo. [*S. l*.: *s. n*.], 2017. 1 vídeo (48 min 54 s). Canal Notícias do dia. Disponível em: https://www.youtube.com/watch?v=gYbXBoogbmg. Acesso em: 30 ago. 2017.

#### **1.5.2 Citando reportagem disponibilizada em página de mídia social**

Miguel Arroyo (TV UFMG, 2017, 0 min 26 s) argumenta que "a UFMG foi das primeiras universidades a colocar a pedagogia da terra. Os movimentos sem-terra lutam por direito à terra, mas lutam por direito à educação. Ocupemos o latifúndio do saber é o grito deles."

Referência:

TV UFMG. **Direito à educação**. [Belo Horizonte], 16 ago. 2017. 1 vídeo (2 min 18 s). Facebook : tvufmg. Disponível em: https://www.facebook.com/tvufmg/videos/1481485898575773**/**. Acesso em: 20 ago. 2017.

#### **1.6 INFORMAÇÃO VERBAL**

Informação verbal: obtida em apresentações (aulas, palestras, congressos etc.), entrevistas (que não estejam disponíveis para o público em geral). Indicar, entre parênteses, a expressão (informação verbal). Indique em nota de rodapé os dados para identificação.

**Em caso de informações obtidas por dispositivos de comunicação** (e-mail, carta, mensagens em redes sociais etc.) inserir, após a informação, a expressão (informação pessoal) entre parênteses, acrescentando nota de rodapé explicativa.

#### **Citando trecho de entrevista elaborada pelo autor**

Exemplo:

O esforço empreendido pela categoria profissional bibliotecária em torno da questão se pronuncia há tempos, pois conforme José Fernando Modesto da Silva<sup>1</sup>, no começo da década de 1990, tiveram início diversas ações do CRB8 para explicitar a importância das bibliotecas escolares (informação verbal).

Nota de rodapé:

\_\_\_\_\_\_\_\_\_\_\_\_\_\_\_

<sup>&</sup>lt;sup>1</sup> José Fernando Modesto da Silva, professor universitário que já ocupou a presidência do CRB8 e do CFB, nos concedeu uma entrevista em 12 de dezembro de 2013. As questões podem ser consultadas no Apêndice A.

#### **2 REFERÊNCIAS**

As referências irão mostrar quais obras você consultou/leu para construir seu trabalho. Assim, as obras citadas no texto devem constar na seção Referências, a ser organizada em ordem alfabética ou numérica, esta última ordenada conforme a ocorrência das citações no texto – ver p. 94 das Diretrizes. As referências não devem ser separadas por tipo de documento, mas organizadas numa única lista.

Não utilize o termo "Referências bibliográficas" para nomear a seção, pois é usual referenciar obras que não são bibliográficas.

Após o nome da seção "Referências" insira uma nota de rodapé informando qual o sistema adotado, no caso será "De acordo com a ABNT NBR 6023 2018".

Ver p. 99 das Diretrizes.

A indicação de minutos e segundos se dá em consonância com a ABNT6023 que, em seus exemplos, indica a apresentação dos minutos e segundos em algarismos arábicos seguidos de espaço e da referente abreviação. Ex: 10 min 20 s

Escrever o prenome do autor por extenso ou abreviá-lo é opcional, mas é importante manter um padrão em todas as referências.

As referências devem ser separadas entre si por um espaço duplo. Não se usa mais a indentação da segunda linha.

Não se deve mais substituir nomes de autores que se repetem na lista por traços

 $(\_\_$ .

 A seção Referências é o local em que seu leitor poderá obter detalhes das obras citadas para que possa consultá-las. Assim, nem tudo irá para as Referências. Digamos que você realizou uma entrevista para o seu trabalho, essa informação irá ser inserida em nota de rodapé, salvo no caso da entrevista ter sido publicada.

A NBR6023 não faz menção sobre como os endereços eletrônicos dos documentos online devem ser apresentados: com hiperlink ou sem. Nossa recomendação aqui, portanto, é que o autor escolha uma opção e a siga ao longo de todo o trabalho. Se o seu trabalho estiver disponível online, deixar os hiperlinks será útil para o leitor, que poderá clicar e já consultar a referência, mas, isso é opcional.

Nas Diretrizes há diversos modelos de referências, mas não há exemplos para dar conta de todas as possibilidades. Assim, por vezes será necessário combinar dois exemplos. Isso pode ser feito, sem problemas.

Elaboramos alguns exemplos de diferentes tipos de referências que são bastante utilizadas pelo pesquisador da Escola de Comunicações e Artes (ECA), e que nem sempre constam das Diretrizes. Lembramos que a norma NBR6023 não prevê soluções para muitos desses casos. Portanto, algumas referências são sugestões nossas, criadas a partir das orientações gerais da ABNT.

#### **1.7 IMAGEM EM MOVIMENTO**

Os dados essenciais são: título, diretor (ou produtor), local, distribuidora, data e especificação do suporte em unidades físicas. É possível acrescentar outros, para facilitar a identificação do documento.

Como filmes são considerados obras de autoria coletiva, a ABNT indica fazer a entrada pelo título.

#### **2.1.1 Filme em DVD (apenas os dados essenciais)**

NOSSA música. Direção: Jean-Luc Godard. [S.l.]: Imovision, 2005. 1 DVD (80 min), NTSC, color.

#### **2.1.2 Filme em DVD (com dados complementares)**

NOSSA música. Direção: Jean-Luc Godard. Fotografia: Julien Hirsch. [S.l.]: Imovision, 2005. 1 DVD (80 min), NTSC, color. Título original: Notre musique.

#### **2.1.3 Filme de uma coletânea (seguir o modelo da referência de capítulo de livro) em DVD**

CONTOS de obituário. Direção: Ricardo Mordoch. *In:* TRABALHOS de conclusão de curso 2009. Produção: Curso Superior do Audiovisual. São Paulo: CTR/ECA/USP, 2009. 2 DVDs. v. 1, cap. 1 (29 min), NTSC, color.

Neste exemplo, 29 minutos é a duração do filme Contos de obituário.

#### **2.1.4 Filme consultado num arquivo**

TERRA em transe. Direção: Glauber Rocha. Rio de Janeiro: Mapa Produções Cinematográficas, 1967 [produção]. 1 filme (105 min), 35 mm, p&b. Cópia da Cinemateca Brasileira.

Ao citar um filme visto em película num arquivo sugerimos, embora a ABNT não faça qualquer recomendação a respeito, indicar o nome da instituição detentora da cópia, já que pode haver diferenças entre uma cópia e outra.

Como se trata de uma cópia em película consultada num arquivo de filmes, na qual não consta uma data, recomendamos informar a data de produção do filme.

#### **2.1.5 Material audiovisual consultado online (observar confiabilidade do site e qualidade do próprio documento)**

MATERIAL bruto. Direção: Ricardo Alves Junior. [*S.l*.: s*.n*.], 2007. 1 vídeo (17 min). Disponível em: http://portacurtas.org.br/filme/?name=material\_bruto. Acesso em: 14 jun. 2014.

CRISTOVAM propõe revolução nacional da educação a partir dos municípios. [Brasília: *s.n.*], 2015. 1 vídeo (25 min 48 s). Canal da TV Senado. Disponível em: https://youtu.be/sHrYp\_BAXzg. Acesso em: 09 nov. 2017.

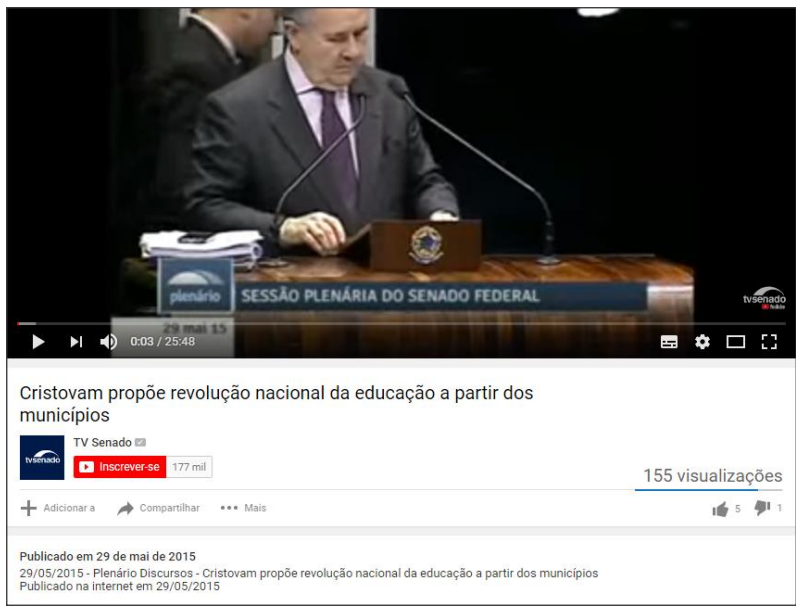

AINDA bem. Marisa Monte - clipe oficial. [*S.l.*, *s.n.*], 2011. 1 vídeo (3 min 44 s). Canal da intérprete. Disponível em: https://youtu.be/t7M89YJAPhM. Acesso em: 29 maio 2015.

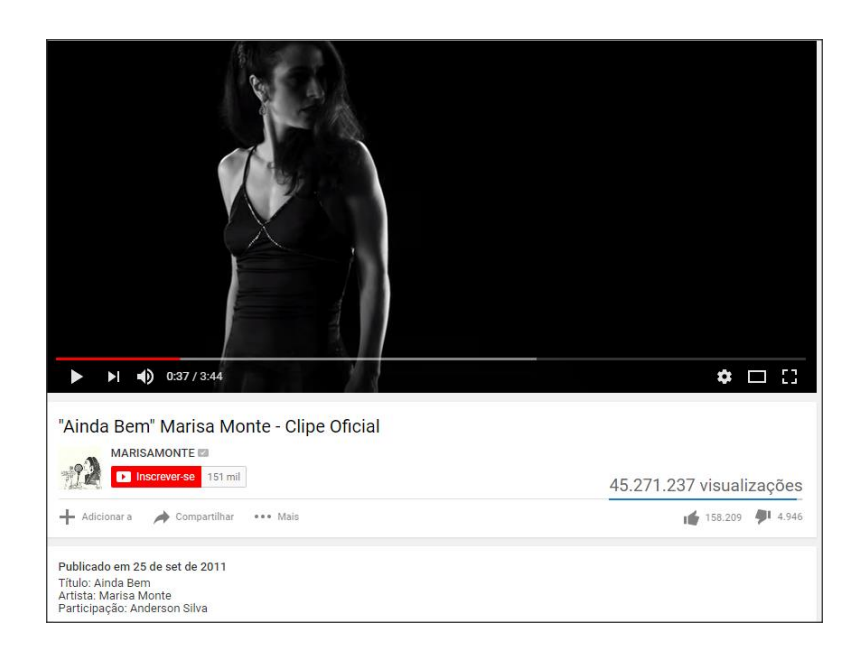

Se forem referenciados vários clips musicais, pode ser interessante fazer a entrada pelo nome do autor ou intérprete da música, para que todas as referências apareçam ordenadas alfabeticamente pelo nome dessa pessoa. Não é um procedimento indicado pela norma, mas facilita a elaboração das citações e a leitura do trabalho. Nesse caso, o clip de Marisa Monte seria referenciado assim:

MONTE, Marisa. **Ainda bem (clipe oficial).** [*S.l.*, *s.n.*], 2011. 1 vídeo (3 min 44 s). Canal da intérprete. Disponível em: https://youtu.be/t7M89YJAPhM. Acesso em: 29 maio 2015.

ILHA das Flores. Produção: Jorge Furtado. Brasil: [Casa de Cinema de Porto Alegre, 1989]. 1 vídeo (10 min 27 s). Canal Sularte Filmagem. Disponível em: https://youtu.be/KAzhAXjUG28. Acesso em: 5 nov. 2017.

Importante: informações extraídas de fontes que não sejam o documento citado devem ser registradas entre colchetes.

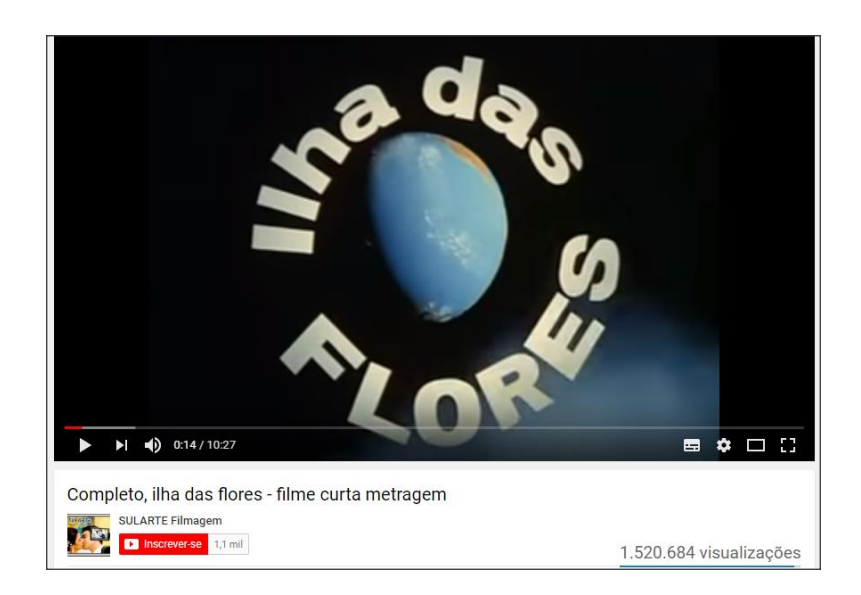

A referenciação de vídeos do Youtube pode ser bastante complicada, porque a norma NBR6023 traz poucos exemplos. Nossas sugestões são:

- informar o nome do canal que publicou o vídeo, já que essa é um dado que pode garantir a confiabilidade do conteúdo. A informação deve ser colocada como nota, logo após os elementos essenciais da referência.
- o título deve ser aquele que aparece nos créditos do próprio vídeo, se houver (exemplo acima: Ilha das Flores), ou usar o título da publicação (exemplos anteriores: Cristóvam Buarque e clip de Marisa Monte).

#### **2.1.6 Depoimentos e entrevistas**

BRANDAUER, Klaus Maria. **Klaus Maria Brandaeur**: depoimento*. In:* MEPHISTO. [*S.l.*]: New Line, [20--]. 1 DVD (5 min), NTSC, color. Extras do DVD.

VARELLA, Drauzio. **Roda Viva | Drauzio Varella | 16 /06/ 2017**. Entrevistadores: Cláudia Collucci et al. 1 vídeo (1 h 19 min 32 s.). Canal Roda Viva. Disponível em: https://www.youtube.com/watch?v=740rFXm6ZIw. Acesso em 27 out. 2017.

#### **2.1.7 Séries**

WHITE bear. Director: Carl Tibbets*. In:* BLACK mirror. Creator: Charlie Broker. [*S.l.*]: Netflix, [2013?]. 1 vídeo (42 min), color. Episódio da segunda temporada da série exibida pela Netflix. Acesso em: 19 set. 2018.

No exemplo acima, referenciamos o capítulo da série, intitulado "White bear". Optamos por mencionar o criador da série e o diretor do capítulo. Tratamos o serviço de streaming Netflix como distribuidora da série. A data provável de distribuição da série é 2016. Indicamos a data de acesso porque não há garantias de que o programa permaneça acessível no serviço.

AMAZÔNIA: de Galvez a Chico Mendes. Criação e direção geral: Glória Perez. [*S.l.*]: Som Livre, c2007. 7 DVDs (1500 min), color.

No exemplo acima, uma série em DVD, referenciada como um todo.

#### **2.2 DOCUMENTO TEXTUAL NA WEB**

#### **2.2.1 Textos em blogs ou sites**

CASTILHO, Carlos. O papel do jornalismo na polêmica da xenofobia ideológica. *In.:* OBSERVATÓRIO da Imprensa. [São Paulo], 22 mai. 2015. Disponível em: http://observatoriodaimprensa.com.br/codigo-aberto/o-papel-do-jornalismo-na-polemica-daxenofobia-ideologica. Acesso em: 28 jun. 2018.

BARROS, Moreno. Como obter acesso a artigos científicos. *In:* BIBLIOTECÁRIOS sem fronteiras: biblioteconomia pop. [*S.l*.], 10 out. 2012. Disponível em: http://bsf.org.br/2012/10/10/como-acesso-artigos-cientifico-academico-editora-portalperiodico-capes/. Acesso em: 29 jun. 2015.

CADA coisa em seu lugar? A organização dos livros nas estantes. *In:* BLOG da Biblioteca da ECA. [São Paulo], 16 out. 2017. Disponível em: https://bibliotecadaeca.wordpress.com/2017/10/16/cada-coisa-em-seu-lugar-a-organizacaodos-livros-nas-estantes/. Acesso em: 21 dez. 2017.

VALLE GASTAMINZA, Felix del. Fuentes iconográficas y audiovisuales: la iconoteca. *In:* VALLE GASTAMINZA, Felix del. **Fotografia / Documental / Audiovisual**. [S.l.], 2002. Disponível em: https://fvalle.wordpress.com/fuentes-iconograficas-y-audiovisuales-laiconoteca/. Acesso em: 16 dez. 2016.

THE LIBRARY OF CONGRESS. **Understanding MARC bibliographic**: machine-readable cataloging. Washington, 2009. Disponível em: [https://www.loc.gov/marc/umb/.](https://www.loc.gov/marc/umb/) Acesso em: 03 abr. 2018.

**Dúvida frequente**: É possível fazer referência de um site como um todo?

**Resposta:** Tecnicamente, sim. Mas, lembremos que, em geral, utilizamos uma informação que está num local específico dentro de um site. A referência, portanto, deve ser feita do texto específico que foi citado, como nos exemplos acima. A referência do site como um todo poder ser feita, por exemplo, se o autor estiver realizando uma análise de sites, ou se estiver citando uma informação da homepage ou texto de abertura. Exemplos:

HISTÓRIA e audiovisual: circularidades e formas de comunicação. São Paulo, [201-]. Disponível em: http://historiaeaudiovisual.weebly.com. Acesso em: 16 dez. 2016.

MUSEU Afro Brasil. São Paulo, [20--?]. Disponível em: [http://www.museuafrobrasil.org.br/.](http://www.museuafrobrasil.org.br/) Acesso em: 07 maio 2018.

#### **2.2.2** *Tweets*

A nova norma da ABNT traz um exemplo de referência de *tweet*, no qual o texto é citado integralmente no título da referência.

OLIVEIRA, José P. M. Repositório digital da UFRGS é destaque em ranking internacional. Maceió, 19 ago. 2011. Twitter: @biblioufal. Disponível em: http://twitter.com/#!/biblioufal. Acesso em: 20 ago. 2011.

Nos casos de *tweets* com texto mais extenso, a referência pode ficar estranha. Nossa sugestão, para quem precisar citar uma afirmação publicada no Twitter, é capturar como imagem e inserir no texto, dando o tratamento de ilustração (ver capítulo 3). Informar a fonte apenas na parte inferior da ilustração ou em nota de rodapé.

#### Figura 1 – Sérgio Vaz

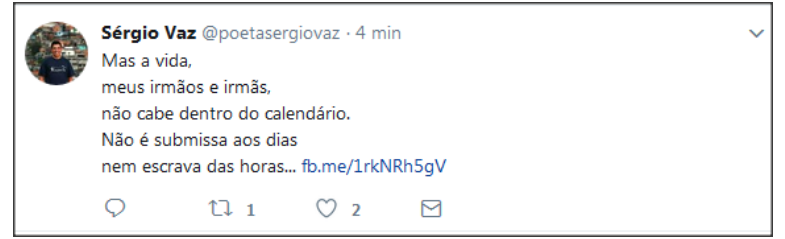

Fonte: Perfil de Sérgio Vaz no Twitter, publicado em 22.12.2017. Disponível em: https://twitter.com/poetasergiovaz.

#### Figura 2 – Mauro Diacrônico

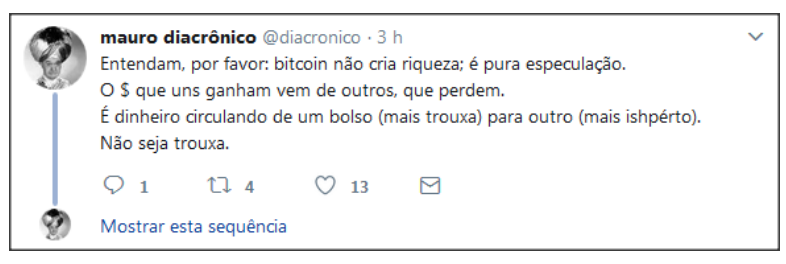

Fonte: Perfil de Mauro Diacrônico no Twitter.

Nota de rodapé: Afirmação publicada em 21 de dezembro de 2017 no perfil de Mauro Diacrônico no Twitter. Disponível em: [https://twitter.com/diacronico.](https://twitter.com/diacronico) Acesso em 22 dez 2017.

#### **2.2.3 Páginas do Facebook**

De acordo com a ABNT, a postagem abaixo:

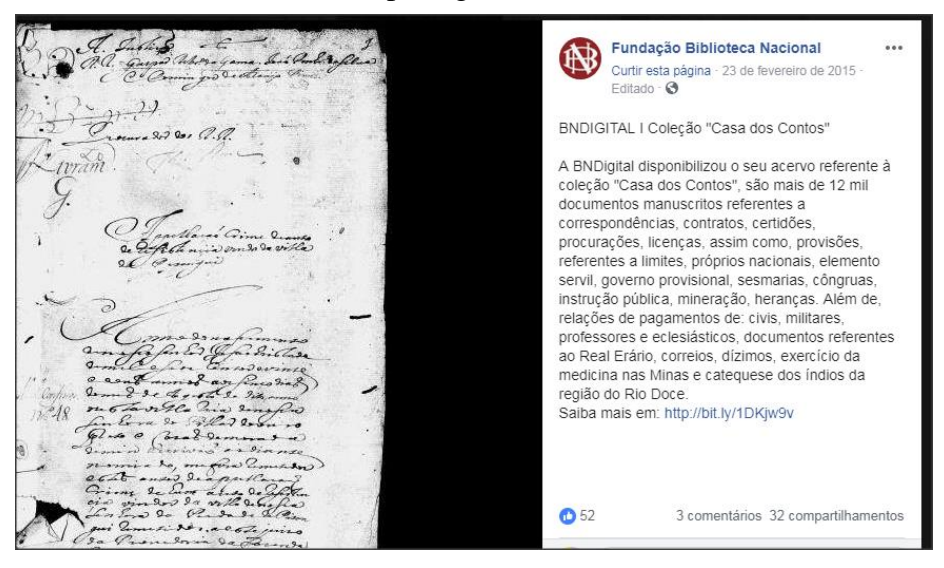

Seria referenciada da seguinte forma:

FUNDAÇÃO BIBLIOTECA NACIONAL (Brasil). BNDIGITAL I: Coleção Casa dos Contos. Rio de Janeiro, 23 fev. 2015. Facebook: bibliotecanacional.br. Disponível em: https://www.facebook.com/bibliotecanacional.br/ photos/a.241986499162080.73699.217561081604622/1023276264366429/?type=1&theater. Acesso em: 26 fev. 2015.

A instituição proprietária da página entra como autor. A postagem tem uma frase em destaque, que pode ser considerada como um título. O local é a cidade onde instituição está sediada.

Nem todas as postagens do Facebook são tão simples de referenciar. Mais alguns exemplos:

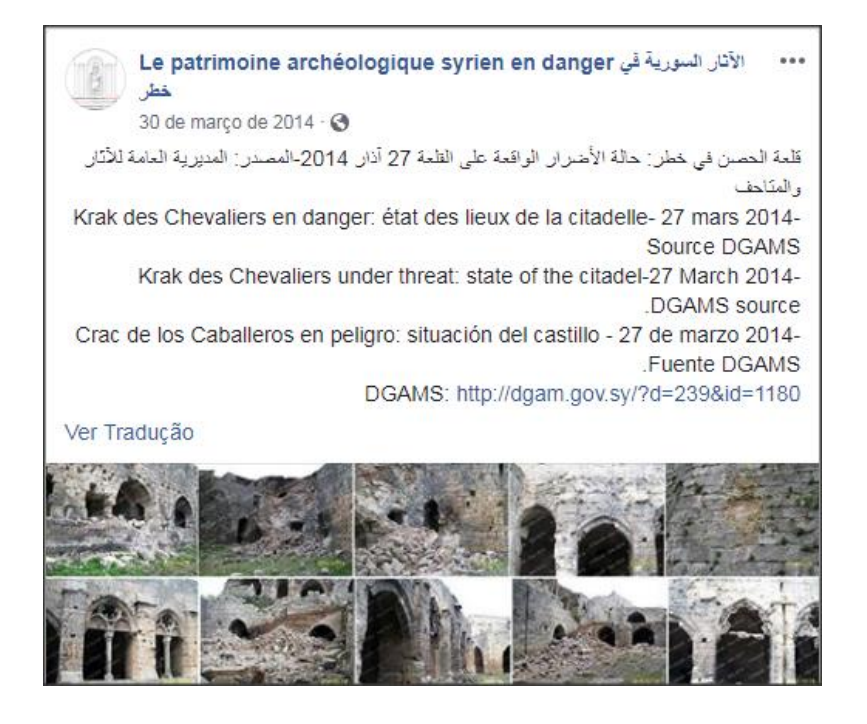

LE PATRIMOINE ARCHEOLOGIQUE EM DANGER**. Krak des Chevaliers en danger**: état des lieux de la citadelle – 27 mars 2014- Source DGAMS. [*S.l*.], 30 mar. 2014. Facebook: Archelogie.syrienne. Disponível em: https://www.facebook.com/Archeologie.syrienne/timeline. Acesso em: 18 abr. 2019.

Fizemos a entrada pelo nome da página. Não há uma sede física identificada na página, portanto o local é designado por "[S.l.]" O título é o texto completo da postagem, uma série de fotografias.

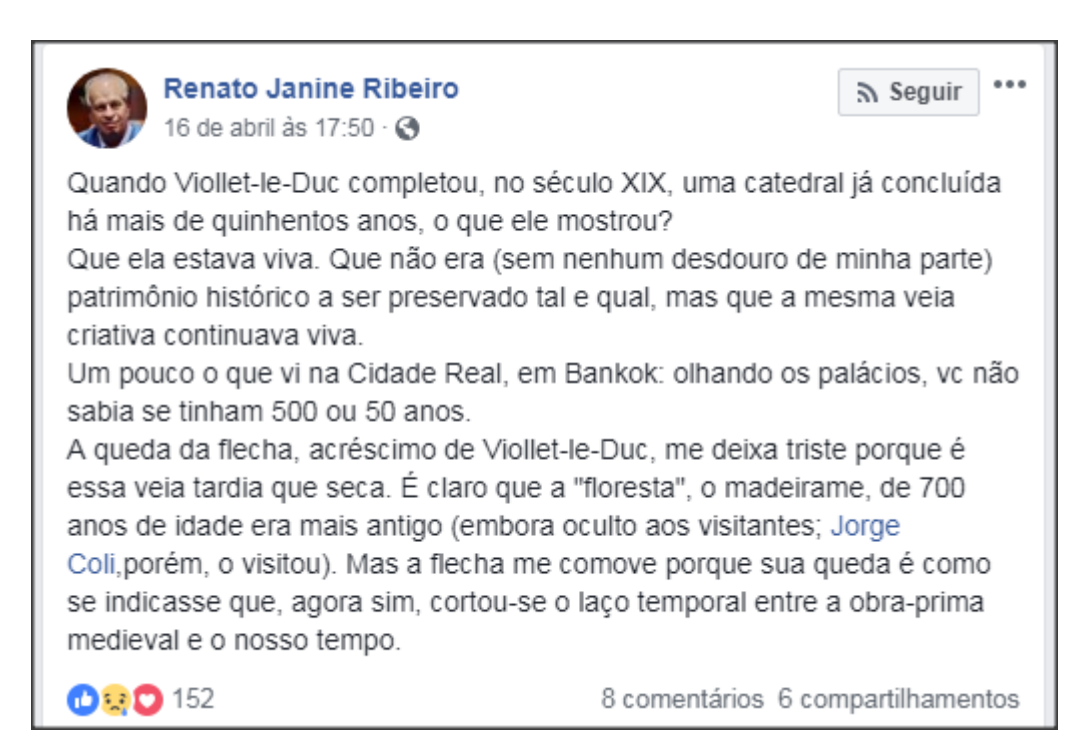

RIBEIRO, Renato Janine. [Queda da flecha da Catedral de Notre Dame]. [*S.l.*], 16 abr. 2019. Facebook: renato.janineribeiro. Disponível em: [https://www.facebook.com/renato.janineribeiro/posts/2658685697479543.](https://www.facebook.com/renato.janineribeiro/posts/2658685697479543) Acesso em: 18 abr. 2019.

A publicação não tem um título, portanto foi atribuído um e inserido entre colchetes.

#### **2.3 GRAVAÇÕES SONORAS**

Uma das grandes dificuldades que temos para referenciar gravações musicais é a correta identificação dos elementos, em especial autoria e título. O rótulo do CD e sua capa muitas vezes apresentam esses dados de forma diferente e nem sempre o encarte tem algo semelhante a uma página de rosto de livro.

Para gravações musicais, a ABNT indica fazer a entrada pelo título, procedimento recomendado para documentos cuja autoria é coletiva ou difícil de precisar. Já para os audiolivros, a entrada deve ser feita pelo autor. Consideramos essas orientações inadequadas, já que, embora a autoria de um disco como um todo nem sempre esteja clara, em muitos casos não paira nenhuma dúvida sobre quem é o compositor de uma obra musical.

Abaixo, apresentamos exemplos de acordo com a orientação da ABNT e nossa adaptação.

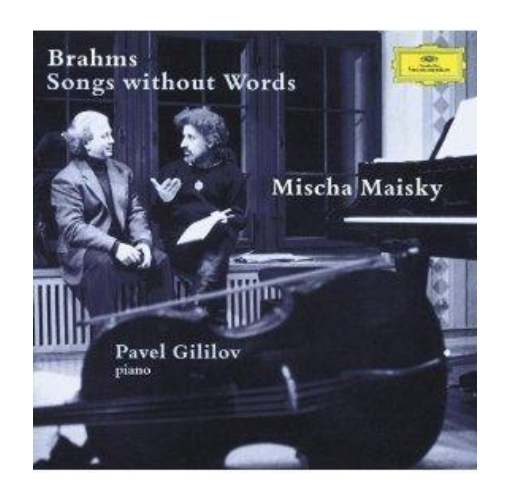

#### **2.3.1 Disco de música de um único autor (referenciado com os elementos principais)**

#### ABNT:

SONGS without words. Compositor: Johannes Brahms. Intérpretes: Mischa Maisky, Pavel Gilivov. Hamburg: Deustche Grammophon, c1997. 1 CD

Nossa adaptação:

BRAHMS, Johann. **Songs without words**. Intérpretes: Mischa Maisky, Pavel Gilivov. Hamburg: Deustche Grammophon, c1997. 1 CD.

A norma permite que sejam acrescentadas informações complementares, caso seja necessário identificar melhor o documento. Sugerimos a indicação dos nomes dos intérpretes seguidos pelo instrumento que executam. Nesse caso, não é necessário escrever "intérpretes" antes dos nomes.

Nossa adaptação:

BRAHMS, Johann. **Songs without words**. Mischa Maisky, violoncelo; Pavel Gilivov, piano. Hamburg: Deustche Grammophon, c1997. 1 CD (68 min).

#### **2.3.2 Disco de música de mais de um autor**

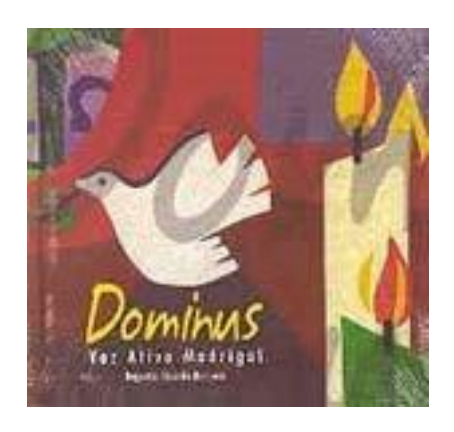

#### ABNT**:**

DOMINUS: música sacra a capella: composições brasileiras dos séculos XX e XXI. Intérpretes: Voz Ativa madrigal. Regente: Ricardo Barbosa. Osasco: Voz Ativa, [200-]. 1 CD

#### Nossa adaptação:

VOZ ATIVA MADRIGAL. **Dominus**: música sacra a capella: composições brasileiras dos séculos XX e XXI. Regente: Ricardo Barbosa. Osasco: Voz Ativa, [200-]. 1 CD.

Usamos como fonte a página de rosto do encarte do CD, por estar mais completa. Tratamos o grupo Voz Ativa Madrigal como responsável principal pelo disco, fizemos a "entrada" pelo seu nome e acrescentamos o nome do regente. Como não há nenhuma data no disco, registramos a década provável, entre colchetes [ ].

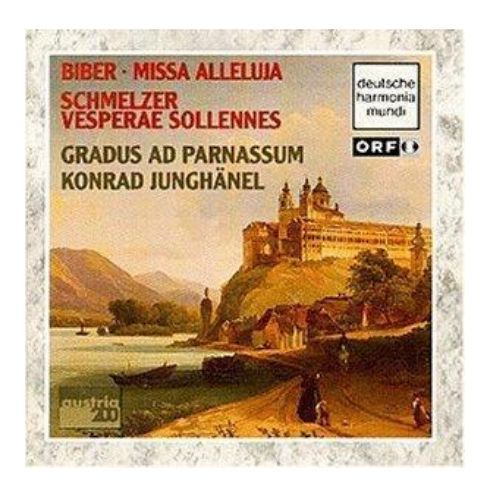

#### ABNT

BIBER. Miss Alleluja. Schmelzer. Vespera sollennes. Intérprete: Gradus ad Parnassum. Regência: Konrad Junghänel. [S.l.]: Deutsche Harmonia Mundi, [199-]; [S.l.]: BMG Music, c1995. 1 CD.

#### Nossa adaptação:

GRADUS AD PARNASSUM. **Biber: Missa Alleluya. Schmelzer: Vesperae sollennes.** Regência: Konrad Junghänel. [S.l.]: Deutsche Harmonia Mundi, [199-]; [S.l.]: BMG Music, c1995. 1 CD.

Neste exemplo acima, temos duas obras distintas, a **Missa Alleluya** de Franz Biber e a **Vesperae sollenes** de Johann Heinrich Schmelzer interpretadas pelo grupo Gradus ad Parnassum, sob a regência de Konrad Junghänel.

Optamos por fazer a entrada pelo nome do grupo, registramos como título os nomes dos compositores e suas respectivas obras. Identificamos duas gravadoras, e as registramos conforme a norma prescreve. A abreviatura [S.l.] significa que não consta o local de publicação.

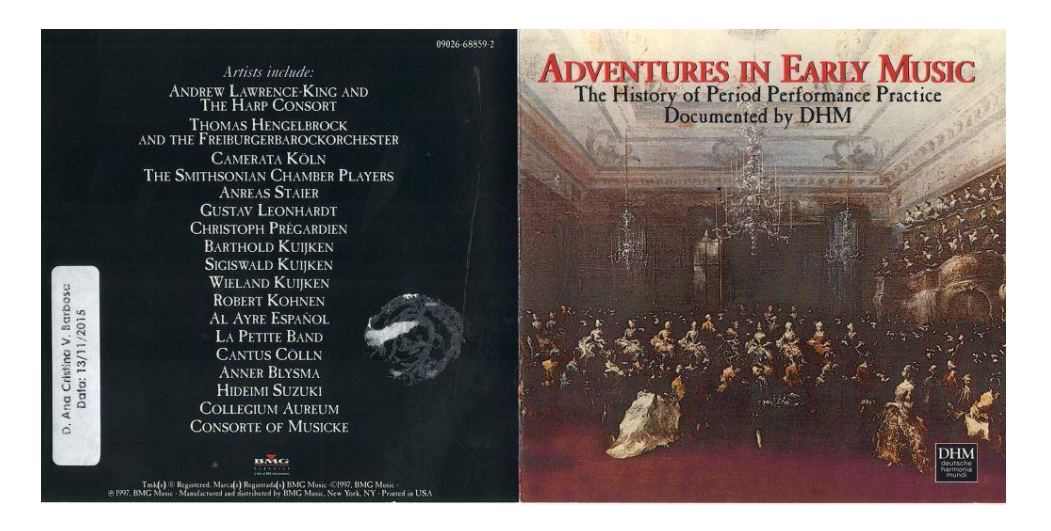

ADVENTURES in early music: the history of period performance practice documented by DHM. Intérpretes: Andrew Lawrence-King et al. New York: BMG Music, p1997. 1 CD.

No exemplo acima, a entrada pelo título é a melhor opção, pois não há responsabilidade indicada claramente para o disco como um todo.

## **O Rádio No Brasil BBG**<br>BRASI

**2.3.3 Referência de uma gravação cujo conteúdo não é musical**

BBC Brasil. **O rádio no Brasil**. Narração: Jader de Oliveira. Coordenação original: Luis Alfredo Hablitzel. Londres: BBC Brasil, 2005. 5 CDs.

#### **2.3.4 Para citar apenas uma faixa musical**

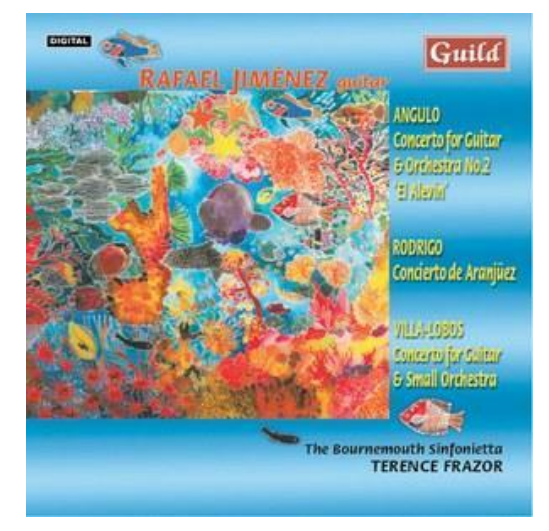

#### ABNT:

CONCIERTO de Aranjuez. Compositor: Joaquin Rodrigo. *In:* RAFAEL Jiménez guitar. St. Helier: Guild, c2000. 1 CD. Faixas 4-5 (22 min 43 s).

Nossa adaptação:

RODRIGO, Joaquin. Concierto de Aranjuez*. In:* RAFAEL Jiménez guitar. St. Helier: Guild, c2000. 1 CD. Faixas 4-5 (22 min 43 s).

ABNT:

APESAR de você. Compositor: Chico Buarque. Belo Horizonte: Studio Sol, 2003-2018. Disponível em: https://www.letras.mus.br/chico-buarque. Acesso em: 10 nov. 2017.

Nossa adaptação:

BUARQUE, Chico. **Apesar de você**. Belo Horizonte: Studio Sol, 2003-2018. Disponível em: https://www.letras.mus.br/chico-buarque. Acesso em: 10 nov. 2017.

#### **2.4 PARTITURAS**

As referências de partituras, impressas ou digitais, devem incluir compositor, título, local, editora, data, designação específica e a qual instrumento destina-se.

MOZART, Wolfgang Amadeus. **As bodas de Fígaro, K492**. Wien: Universal, [19--]. 1 partitura. Piano a quatro mãos.

No caso das partituras manuscritas, como não são obras publicadas, não há dados de local e editora para informar na referência. Sugerimos informar a qual acervo (biblioteca, arquivo e outros) pertence o manuscrito consultado, já que pode haver diferenças entre manuscritos da mesma obra.

MENDES, Gilberto. **Valsa do filme Mefisto (1988)**. [19--]. 1 partitura manuscrita. Piano solo. Acervo Biblioteca da ECA/USP.

É possível acrescentar elementos complementares para melhor identificação do documento:

GIANNI, Enzo di (Letra); BARILE, Enzo (Música). Ammore busciardo. In: ITALIAN songbook. Miami: Hansen House, [19--]. 1 partitura. Piano e vocal. p. 53-55.

#### **2.5 CATÁLOGOS DE EXPOSIÇÃO**

Os catálogos de exposições de arte têm características semelhantes a livros. Em geral, sua autoria é institucional, ou seja, faremos a entrada pelo nome da galeria, museu ou instituição que promoveu a exposição, mas há casos em que o catálogo teve um editor ou organizador. A data de publicação é a mesma da exposição, se não houver indicação diferente no catálogo.

GALERIA SÃO PAULO. **Acervo**. São Paulo: Galeria São Paulo, 1989.

SALZTEIN, Sônia. As muitas Mascarades de Antonio Dias. *In:* DAROS EXHIBITIONS. **Antonio Dias**: anywhere is my land. Zurich: Daros Exhibitions, 2010. p. 12-67.

BRONLEE, P.J.; PICCOLI, V.; UHLYARIK, G. (ed.). **Paisagem nas Américas**: pinturas da Terra do Fogo ao Ártico. São Paulo: Pinacoteca do Estado, 2016

Nos dois primeiros exemplos, o autor institucional e casa publicadora são o mesmo, logo, não é necessário repetir a informação. No terceiro exemplo, há três instituições creditadas como casas publicadoras. A norma indica, nesses casos, indicar a primeira ou a que aparecer em destaque. Optamos por indicar a Pinacoteca, já que estamos referenciando uma edição em português.

#### **2.6 IMAGENS**

Em geral, imagens citadas num trabalho acadêmico são inseridas no próprio texto. Veja orientações mais adiante, no item 3 (Ilustrações).

#### **2.7 GERAÇÃO AUTOMÁTICA DE REFERÊNCIAS**

Existem ferramentas gratuitas que facilitam o trabalho do pesquisador na hora de fazer as referências, porque essas são geradas automaticamente. Exemplos:

RefME - <http://www.citethisforme.com/uk> Menthor - <http://www.menthor.co/>

Outra opção interessante é usar gerenciadores de referências, como Mendeley, Endnote, Zotero e outros. A vantagem é que os gerenciadores têm muitas outras funcionalidades, além da elaboração de referências. A Biblioteca da ECA oferece treinamento para uso do Endnote e do Mendeley (consultem-nos).

Mendeley - <https://www.mendeley.com/> Endnote - [myendnoteweb.com](about:blank) Zotero - <https://www.zotero.org/>

Algumas bases de dados de artigos de periódicos acadêmicos (Scopus, Web of Science, as bases da Proquest, EBSCO etc.) também elaboram referências dos trabalhos indexados. É importante saber, entretanto, que nenhum sistema automático é livre de erros e não eliminam a necessidade de conhecer as normas. As referências geradas precisam ser revisadas e corrigidas.

A mesma orientação vale para a prática de copiar referências que aparecem em artigos e livros. O fato de estarem publicadas não quer dizer que estejam necessariamente corretas. Além disso, é preciso verificar se a fonte onde foi encontrada a referência usa as normas da ABNT. Publicações estrangeiras usam normas internacionais ou de seus próprios países. Cuidado!

#### **3 ILUSTRAÇÕES**

Para inserção de ilustrações no texto este manual segue a NBR14724 – Trabalhos acadêmicos –, que afirma que a identificação das ilustrações "aparece na parte superior, precedida da palavra designativa [...] seguida de seu número de ordem de ocorrência no texto em algarismos arábicos, travessão e do respectivo título".

Na parte inferior é preciso indicar a fonte consultada, mesmo que seja produção do próprio autor, legenda, notas e outras informações necessárias à sua compreensão (se houver), com fonte menor que a do texto.

As Diretrizes apontam que a referência completa deve constar no item Referências, assim abaixo da figura devem-se colocar as informações necessárias para remeter o leitor à referência.

Ver item 2.6 das Diretrizes.

#### **3.1 FOTOS E IMAGENS ELABORADAS PELO PRÓPRIO AUTOR**

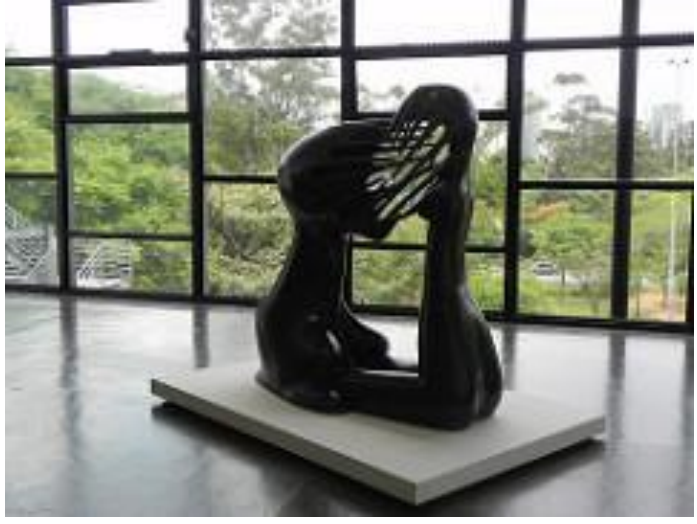

Figura 1 - O impossível, escultura de Maria Martins

Fonte: O autor.

#### **3.2 FOTOS E IMAGENS DE OUTRO AUTOR**

Figura 2 – Fotografia de H. Cartier-Bresson

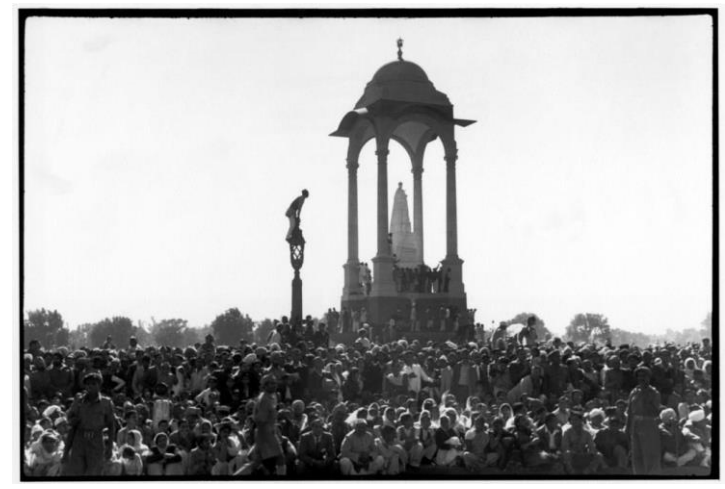

Funeral de Gandhi. Fonte: CARTIER-BRESSON (1948).

Nas referências:

CARTIER-BRESSON, Henri**. Crowds gathered between Birla House and the cremation grounds on the Jumna River, during Gandhi's funeral. Delhi, India**. 1948. 1 fotografia, p&b. Disponível em: https://www.magnumphotos.com/newsroom/religion/henri-cartierbresson-india-death-gandhi/. Acesso em: 14 dez. 2017.

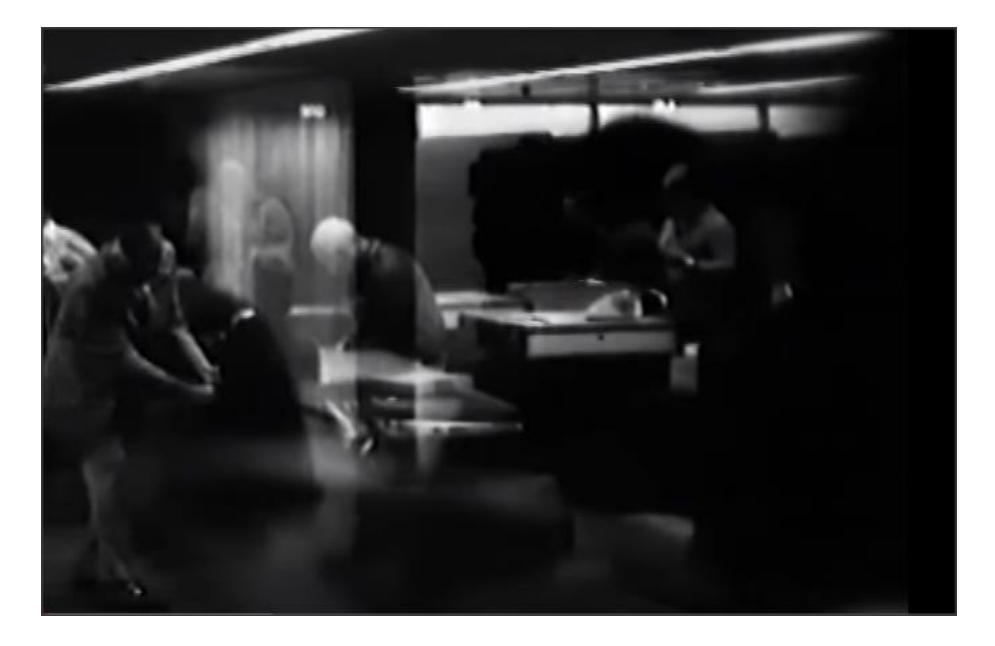

Figura 3 – Cena do filme Leucemia (1978)

Fonte: Leucemia (1978).

Nas referências:

LEUCEMIA. Direção: Noilton Nunes. Brasil: Lente filmes, 1978. 09 min. Disponível em: https://youtu.be/SMaGeI46oTk. Acesso em: 20 dez. 2016.

Neste exemplo, inserimos uma cena de filme no corpo do texto. Ao elaborar o trabalho acadêmico observe a pertinência da inserção das imagens ao longo do texto. Inserir alguns fotogramas de um filme em sequência no trabalho acadêmico pode ser imprescindível para corroborar aquilo que está sendo dito, mas inserir uma sequência extensa pode comprometer a leitura. Uma alternativa seria a inserção de imagens na seção Anexos. Esses casos não se enquadram em regras, é preciso que o autor do texto adote uma opção.

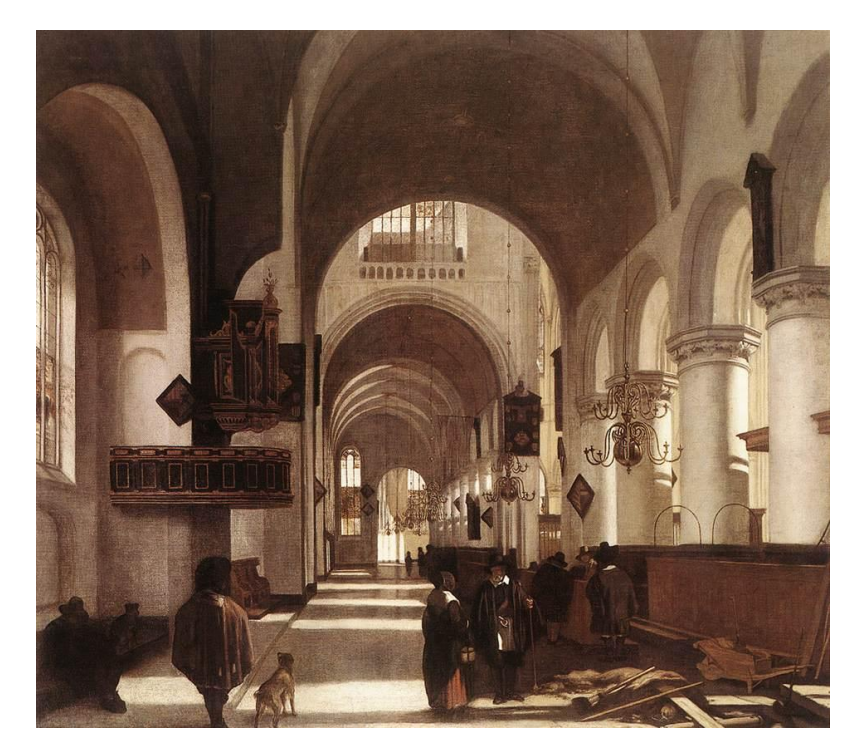

Figura 4 – Emmanuel de Witte: Interior de igreja (1668)

Fonte: SLIVE (1998, p. 271).

Nas referências:

SLIVE, Seymour. **Pintura holandesa**. São Paulo: Cosac & Naif, 1998.

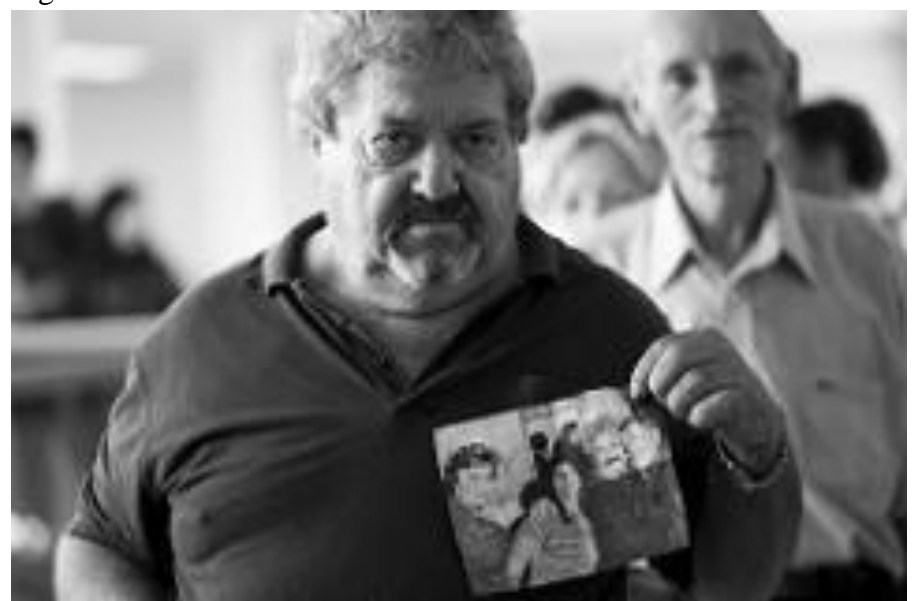

Figura 5 – Velório de Marisa Letícia.

A foto dentro da foto: homem exibe uma fotografia na qual ele mesmo está ao lado de Lula e sua esposa. Fonte: MACAMBIRA, Tiago (2017).

Na lista de referências:

MACAMBIRA, Tiago. [Sem título]. 2017. 1 fotografia, p&b. Disponível em: https://flic.kr/p/RShSc4/ .Acesso em: 14 dez. 2017.

Figura 6 – Tônia Carrero

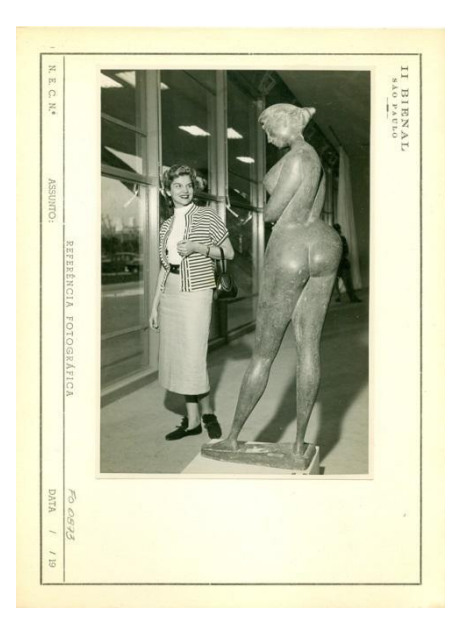

A atriz observa uma obra exposta na II Bienal. Fonte: BIENAL DE SÃO PAULO (1954).

Nas referências:

BIENAL DE SÃO PAULO. [Tônia Carrero visita a II Bienal]. 1954. 1 fotografia, p&b, 12,5 x 18, 4 cm. Acervo da Biblioteca da ECA/USP.

Na ausência do nome do fotógrafo e havendo menção clara à instituição, optamos por fazer a entrada pela Bienal (como autor institucional). Tratando-se de fotografia em papel consultada no acervo da Biblioteca da ECA, recomendamos inserir uma nota com essa informação.

#### **4 APRESENTAÇÃO DE ANEXOS EM FORMATO AUDIOVISUAL**

Quando o trabalho inclui gravações em áudio ou vídeo, é importante apresentar e identificar corretamente os suportes (CDs, DVDs etc.) e deixar explícita a relação entre seus conteúdos e o texto do trabalho. Ou seja, é necessário explicar se o conteúdo da mídia anexa é o filme ou peça analisado no texto, se é o próprio núcleo do trabalho ou se apenas complementa ou ilustra, de alguma forma, o conteúdo textual.

Observem os exemplos (fictícios) abaixo, com algumas sugestões para apresentação dos anexos.

#### **Exemplo 1**

No sumário:

#### SUMÁRIO

- 1 INTRODUÇÃO
- 2 REFERENCIAL TEÓRICO
- 3 METODOLOGIA
- 4 RESULTADOS
- 5 CONCLUSÃO REFERÊNCIAS ANEXO A – DVD CONTENDO GRAVAÇÃO DA PERFORMANCE DA OBRA ANALISADA

No anexo:

#### ANEXO A – DVD CONTENDO GRAVAÇÃO DA PERFORMANCE DA OBRA ANALISADA

Contém gravação da apresentação do Coral da ECA, no Teatro Municipal de São Paulo, interpretando a peça Ave Maria, de Oswaldo Lacerda, objeto de estudo desta dissertação, sob a regência de Marco Antônio da Silva Ramos.

Câmera: (nome do operador da câmera) Edição: (nome do responsável pela edição do vídeo) Data: 20 de abril de 2016 Duração: 22 min

Na embalagem do DVD: repetir as mesmas informações da folha de anexo (se houver espaço).

#### **Exemplo 2**

No sumário:

#### SUMÁRIO

- 1 INTRODUÇÃO
- 2 REFERENCIAL TEÓRICO
- 3 METODOLOGIA
- 4 RESULTADOS
- 5 CONCLUSÃO REFERÊNCIAS ANEXO A – CD COM A ÍNTEGRA DAS ENTREVISTAS REALIZADAS DURANTE A PESQUISA (ÁUDIO E TRANSCRIÇÃO)

No anexo:

#### ANEXO A – CD COM A ÍNTEGRA DAS ENTREVISTAS REALIZADAS DURANTE A PESQUISA (ÁUDIO E TRANSCRIÇÃO)

Áudio e transcrição dos depoimentos: Nome do(s) entrevistado(s), assunto, data e duração da entrevista.

Na embalagem do CD: repetir as mesmas informações da folha de anexo (se houver espaço).

#### **Exemplo 3**

#### SUMÁRIO

- 1 INTRODUÇÃO
- 2 REFERENCIAL TEÓRICO
- 3 METODOLOGIA
- 4 RESULTADOS
- 5 CONCLUSÃO REFERÊNCIAS ANEXO A – FILME A CASA AMARELA (DVD)

No anexo:

ANEXO A – FILME A CASA AMARELA (DVD) Contém íntegra do filme analisado na tese, em cópia cedida pelo diretor.

Ficha técnica do filme (pelo menos os créditos principais) Data e país de produção

Duração do filme Sinopse Outros dados que o autor considerar importantes Restrições quanto ao uso da cópia, se houver

Na embalagem do DVD: repetir as mesmas informações da folha de anexo (se houver espaço).